# Python : notion de complexité (mini projet):

On s'interesse aux 2 fonctions suivantes:

```
def puissance -V1(x, n):
    p = 1for i in range (1, n+1):
       p = p * xreturn p
```
puissance.py

```
def puissance V2(x, n):
   p = 1while n > 0:
        if n \% 2 = 1:
            p = p * xx = x * xn = n // 2
    return p
```
#### puissance.py

- 1. Expliquer ce que permet de calculer la fonction puissance  $V1(x,n)$ . On admettra que que la fonction puissance  $V2(x,n)$  permet de faire le même calcul.
- 2. Calculer  $2^5$  avec ces 2 fonctions. Calculer ensuite  $2^{1000}$  avec ces 2 fonctions. Que remarque t-on?
- 3. On souhaite maintenant faire une représentation graphique du temps de calcul de ces 2 fonctions pour différentes valeur de n.
	- 3.1 A quoi sert la fonction suivante?

```
0 \text{ def } complexite V1(n):
       t1 = time. per f_{\texttt{c}counter}()puissance_V1(2,n)t2 = time. per f_{\texttt{-counter}}()duree = t2 - t1return duree
```
puissance.py

On n'oubliera pas d'importer la bibliothèque:

import time

### puissance.py

3.2 Ecrire une fonction analogue pour puissance  $V2(2,n)$ . On l'appellera complexite  $V2(n)$ 

3.3 Que permet de faire la suite du programme?

```
_0 nombre = 100
_2 abcisse = [for i in range(1, nombre):
      abcisse.append(i)
_6 temps_V1 = []
 for i in range(1, nombre):
     temps_V1.append(complete_V1(i))
```
#### puissance.py

- 3.4 Ecrire une fonction analogue pour puissance  $V2(2,n)$ . On l'appellera temps  $V2(n)$
- 3.5 Terminer le programme ainsi:

```
plt . plot ( abcisse , temps V1 , linestyle = 'none', marker = 'o', c = 'black',
      \text{markersize} = 1, \text{ label} = \text{'fonction V1'}plt.plot(abcisse, temps_V2, linestyle = 'none', marker = 'o', c = 'blue',
     markersize = 1, label = 'fonction V2')
2 plt.legend()
  plt . xlabel ("puissance")
4 plt . ylabel ("temps")
  plt . title ("Complexite experimentale des fonctions puissance")
 plt.savefig ('complexite_puissances.png', dpi = 200)
 plt.show()
```
## puissance.py

On n'oubliera pas d'importer la bibliothèque:

```
import matplotlib . pyplot as plt
```

```
puissance.py
```
4. On doit obtenir un graphique du type:

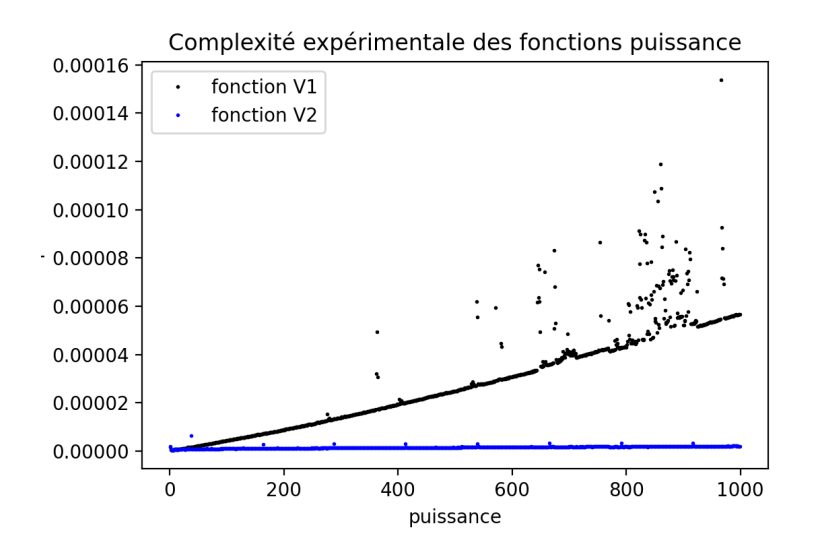

- 4.1 Analyser ce graphique. Quelle fonction semble la plus performante?
- 4.2 Que dire des points qui ne sont pas sur la courbe.
- 4.3 Conclure.